$1^{\circ}$  —–

 $2^n$ : " "

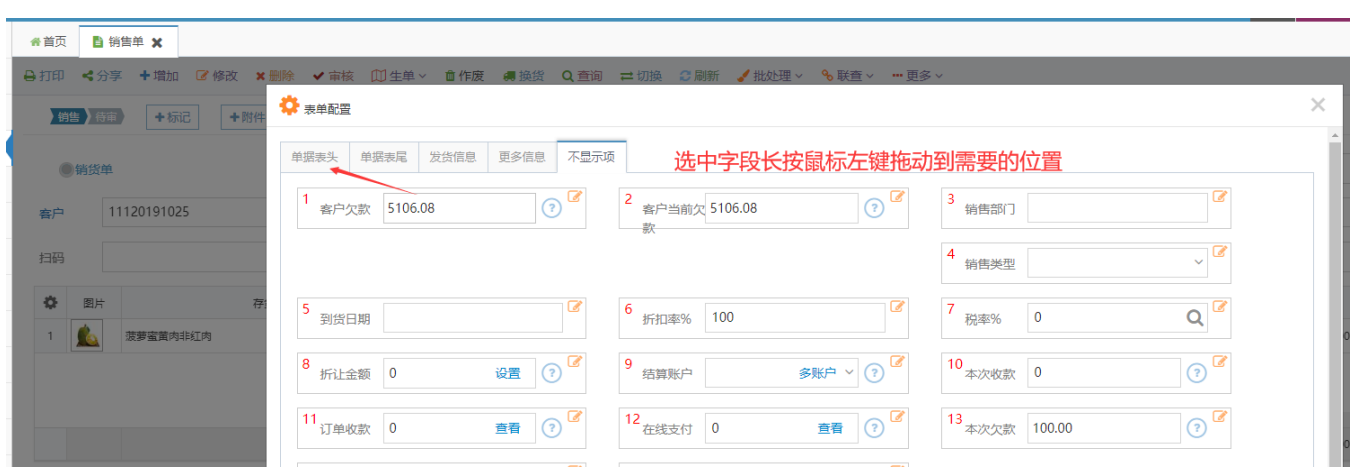